### **MISE EN FORME DU MÉMOIRE DE MASTER**

### **Avertissement préliminaire**

Il existe plusieurs normes de présentation. Celle proposée ici en est une. Quelle que soit la norme adoptée, elle doit être **homogène** tout au long du mémoire.

### **Bibliographie indicative sur la formalisation du mémoire**

*Lexique des règles typographiques en usage à l'Imprimerie nationale*, Paris, Imprimerie nationale, 2002 (3e édition). BUC Mirail : 686.22 LEX.

BEAUD, Michel, *L'art de la thèse : comment préparer et rédiger un mémoire de Master, une thèse de doctorat ou tout autre travail universitaire à l'ère du Net*, Paris, La Découverte, 2006. BUC Mirail : 808.06 BEA.

FRAGNIÈRE, Jean-Pierre, *Comment réussir un mémoire*, Paris, Dunod, 2009 (4e édition). BUC Mirail : 808.06 FRA.

PERROUSSEAUX, Yves, *Manuel de typographie française élémentaire*, Reillanne, Atelier Perrousseaux, 2005 (4e édition). BUC Mirail : 686.22 PER.

ROUVEYRAN, Jean-Claude, *Le guide de la thèse, le guide du mémoire : du projet à la soutenance : règles et traditions universitaires ; techniques d'aujourd'hui : traitement de texte, CD-Rom, Internet*, Paris, Maisonneuve & Larose, 1999. BUC Mirail : 808.06 ROU.

## **Paramètres généraux**

Afin de faciliter la lisibilité du mémoire, il est conseillé d'appliquer une présentation homogène pour tout le document : police, marges, numérotation des pages, alignement, etc.

#### *Police*

− Il est conseillé d'utiliser une seule police de caractère. Exemple : Times New Roman.

− Taille de la police de caractère : corps 12.

− On ne variera la taille de police que pour les notes et les citations dégagées du corps du texte : corps 10.

− Il est possible d'utiliser le gras avec modération (notamment pour les divisions du texte).

− On utilisera le caractère romain.

− L'italique sera réservé à certains cas précis.

− Fantaisies, fioritures et artifices de présentation sont à proscrire. Sauf indication contraire du directeur de recherche, on n'utilisera jamais le « Souligné » ni le « Barré » ni les « Effets de texte » ni la « Couleur de police » ni la « Couleur de surbrillance ».

#### *Marges*

− Marge gauche et droite : 2,5 cm minimum. Important pour la reliure (voir *infra* la rubrique « Présentation matérielle du mémoire »).

− Marge haut : 1,5 minimum.

− Marge bas : 2 cm minimum.

*Alignement du texte* : il est recommandé de sélectionner « Justifié » (aligne le texte à la fois sur les marges de gauche et de droite), y compris dans les notes.

#### *Alinéa et début de paragraphe*

− Il faut retenir le principe suivant : l'amorce de la première ligne d'un nouveau paragraphe commence par un renfoncement (retrait sur la droite).

− Mais toute citation dégagée du corps du texte n'entraîne pas forcément d'alinéa : on s'attachera à l'unité du paragraphe.

− De façon générale, on évitera les paragraphes trop longs rendant le texte compact et la lecture moins aisée, mais aussi les alinéas trop fréquents qui morcellent abusivement la disposition du discours en paragraphes miniatures.

*Espacement* : il est recommandé de sélectionner l'interligne 1,5.

*Rédiger au recto et/ou au verso ?*

- − Il est recommandé de rédiger sur le recto de la feuille.
- − En conséquence, on laisse le verso en blanc.

#### *Numérotation des pages*

− La numérotation commence à la page de garde (page blanche située entre la page de couverture et la page de titre). Attention : on compte à partir de la page de garde, mais la numérotation n'apparaît qu'à partir du sommaire ou du texte proprement dit.

- − Les numéros sont en chiffres arabes.
- − Les numéros sont placés au choix en haut de page, en bas de page, centrés ou non.
- − Les numéros sont simples : on évitera les formes « Cercle », « Arrondi », « Crochets », etc.

### **Présentation matérielle du mémoire**

### − Format : A4.

− Choix de la reliure : le rendu est différent selon les reliures. Une reliure par spirale est flexible, elle permet de poser le mémoire ouvert bien à plat. Une reliure sans spirale permet d'avoir une tenue plus rigide. Quoi qu'il en soit, à la marge de gauche sur les pages recto, il est recommandé de prévoir l'espace occupé par la reliure.

− Choix de la couverture : une couverture cartonnée est recommandée. Si elle est teintée, privilégier une couleur claire (pour faire ressortir le texte). On peut ajouter un plastique transparent pour protéger la page de couverture.

¶ Avant d'imprimer votre mémoire, pensez à transformer votre fichier Word en PDF. Ainsi, la mise en page initiale du document ne subira aucune modification lors de l'impression.

### **Les éléments du mémoire**

Le mémoire comprend, dans l'ordre, les éléments suivants (en gras, les éléments obligatoires) :

**I. Couverture** (cartonnée, sur laquelle figure dans l'ordre : UFR d'appartenance, titre du mémoire, votre prénom et nom, prénom et nom de votre directeur de mémoire, date de soutenance)

- **II. Page de garde** (page blanche)<br>**III. Page de titre**
- **III. Page de titre**
- **IV.** Dédicace
- **V.** Épigraphe
- VI. Remerciements<br>VII. Sommaire (vers
- Sommaire (version réduite de la table des matières)
- 
- **VIII.** Liste des abréviations<br>**IX.** Texte proprement di **IX. Texte proprement dit : introduction, ensemble des chapitres, conclusion**
- 
- **X. Bibliographie XI.** Annexes (tableaux, reproductions de manuscrits, extraits de textes, etc.)
- **XII.** Index
- **XIII.** Table des illustrations
- **XIV. Table des matières**

# **Présentation du texte proprement dit**

### **1. Divisions du texte**

Par ordre hiérarchique décroissant, on a les divisions suivantes :

- − **Partie** : ensemble de plusieurs chapitres. Cette division est facultative.
- − **Chapitre** : commence en haut d'une page. Division fondamentale du mémoire.
- − **Section** : commence en cours de page. Il s'agit d'une subdivision d'un chapitre.
- − **Sous-section** : subdivision d'une section.
- − **Paragraphe** : subdivision de base. Commence en alinéa.

− **Introduction** et **conclusion** sont considérées comme des chapitres et obéissent aux mêmes règles de présentation sauf qu'elles n'ont généralement pas de titre (mais elles peuvent en avoir).

En ce qui concerne la numérotation des divisions du texte, observez l'exemple suivant :

```
I. (chapitre)
      1. (section)
      2.
            A. (sous-section)
                  a. (sous-sous-section)
II. (chapitre)
III. (chapitre)
```
# **2. Ponctuation et espaces**

Tableau récapitulatif des règles déterminant la gestion des espaces avant ou après un signe de ponctuation

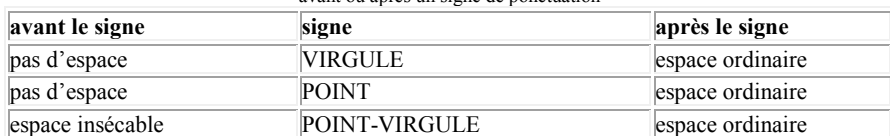

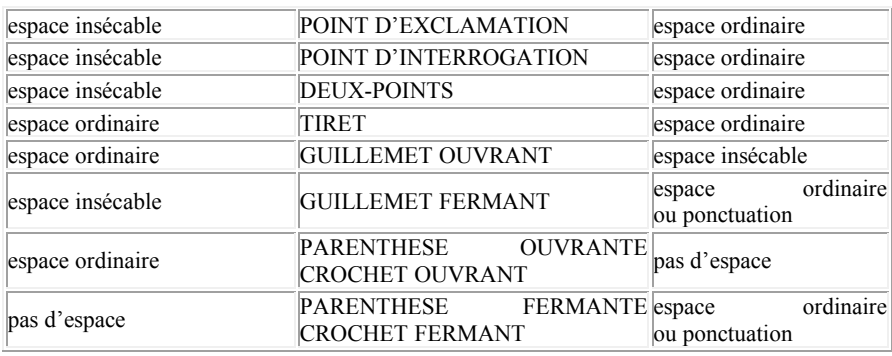

## **3. Citations**

La fidélité à l'original est la règle absolue, y compris dans la graphie et la ponctuation. Toute modification doit être absolument signalée. Les coupures sont notamment signalées par des points de suspension entourés de crochets : [...].

Pour la présentation des citations, deux cas de figure se présentent : les citations dégagées du texte et les citations intégrées au texte.

Les citations sont dégagées du texte lorsqu'elles atteignent ou dépassent une certaine longueur : plus de 2 vers ou de 3 lignes de prose. Corps 10. Pas de guillemets.

L'intégration au texte doit être réservée aux citations courtes (1 ou 2 vers, 1 à 2 lignes de prose, fragments de phrase). L'usage des guillemets est obligatoire.

### **4. Présentation des références**

4.1. On appelle référence d'une citation l'indication de sa source bibliographique. Une référence complète fournit quatre informations, dans l'ordre suivant :

- − Le prénom (ou l'initiale du prénom) et le nom de l'auteur.
- − Le titre de l'ouvrage.
- − Le lieu et la date de publication de l'ouvrage.

− L'endroit de l'ouvrage où se trouve le passage cité.

### 4.2. **À la première occurrence d'une citation**, on donne une **référence complète**.

Pour un ouvrage, le titre est en italique. Observez l'exemple suivant :

Georges Forestier, *Essai de génétique théâtrale. Corneille à l'œuvre*, Paris, Klincksieck, 1996.

Pour un article de revue, le titre de l'article est entre guillemets, celui de la revue en italique. Observez l'exemple suivant :

Emmanuel Bury, « Gassendi : philologie et République des Lettres », *XVIIe siècle*, no 233, oct. 2006, p. 661.

Pour un article ou un chapitre d'ouvrage collectif, on utilise l'abréviation dir. (ou éd.), et on ajoute dans (de préférence à *in*). Observez l'exemple suivant :

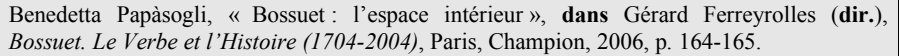

N. B. Pour un article de revue en ligne, on fait suivre la référence de l'adresse URL.

4.3. **Pour les occurrences suivantes** du même ouvrage ou du même article on utilise des **références simplifiées.** On utilisera les abréviations *op. cit.* (*opere citato*, « dans l'œuvre citée »), art. cit. (« article cité »), *loc. cit.* (*loco citato*, « à l'endroit cité ») ou *ibid*. (*ibidem*, « dans la référence précédente »).

− *Ibid*. : si ces occurrences suivent immédiatement et sans interruption la première occurrence, on remplace la référence par l'abréviation latine *ibid.* (*ibidem*, « dans la référence précédente »), en italique, suivi du numéro des pages.

− *Op. cit.* ou art. cit. : si l'on a cité jusque-là un seul ouvrage de cet auteur ou un seul article de cet auteur, on remplace dans la référence le titre de l'ouvrage par l'abréviation latine *op. cit.* (*opere citato*, « dans l'œuvre citée »), en italique, suivi du numéro des pages ou art. cit. (« article cité »), en romain, suivi du numéro des pages.

− Si l'on renvoie **à la même page** d'un ouvrage ou d'un article qui a déjà été cité dans une référence séparée de la première, on remplace *op. cit.* et art. cit. par l'abréviation latine *loc. cit.* (*loco citato*, « à l'endroit cité »).

Observez l'exemple suivant :

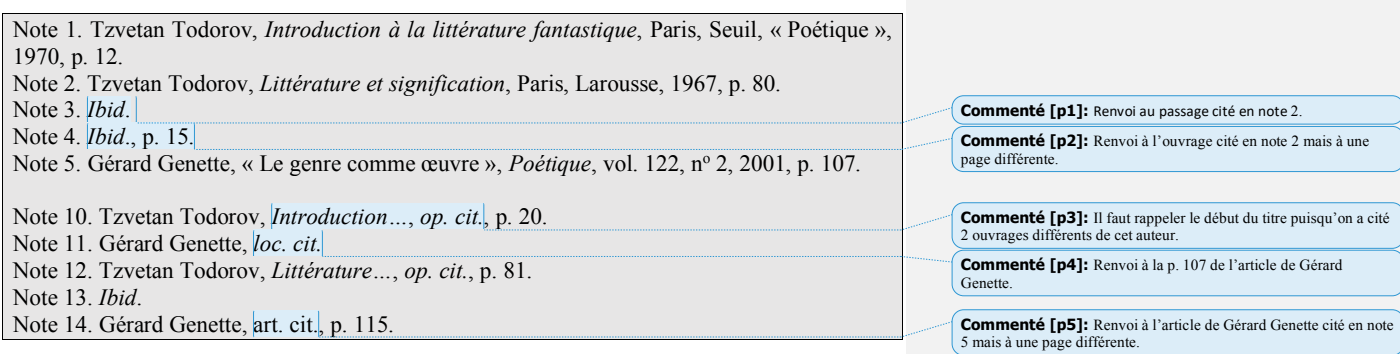

### **5. Présentation et utilité des notes**

5.1. Pour des raisons évidentes de commodité, on choisira de placer toutes les notes en bas de page. Le traitement de texte se charge automatiquement de la mise en page. La numérotation automatique de notes insère les appels de notes sous forme d'un nombre en exposant et de corps inférieur. Dans un mémoire de Master 1, qui n'est pas très long et ne comporte donc pas un très grand nombre de notes, on pourra numéroter en continu, ce qui est la solution la plus simple. L'appel de note est collé au mot auquel il se rattache.

L'appel de note précède (presque) toujours le signe de ponctuation. C'est le cas dans une citation intégrée au texte.

Exemple : « On lit beaucoup pour s'endormir », note Georges Perec, « et souvent pour s'endormir, et plus encore quand on ne trouve pas le sommeil<sup>8</sup>. »

Dans une citation dégagée du texte (donc sans guillemets), l'appel de note se place après le dernier signe de ponctuation.

5.2. Les notes servent à identifier clairement les références bibliographiques. Il faut retenir le principe suivant : **tout emprunt à une œuvre citée doit être signalé comme tel en note de bas de page**. Il faut veiller à appliquer ce principe avec la plus grande rigueur : « Les analyses et courtes citations justifiées par le caractère critique, polémique, pédagogique, scientifique ou d'information de l'œuvre » sont autorisées, « sous réserve que soient indiqués clairement le nom de l'auteur et la source » (Article L122-5 du Code de la Propriété Intellectuelle). Les notes peuvent aussi servir **à donner une profondeur supplémentaire au propos (digressions, réflexions adventices, analyses complémentaires, etc.).** Elles servent également à **souligner la cohérence du propos**.

Exemple : Nous complèterons cette analyse p. 34. Nous reviendrons plus en détail sur ce point dans le chapitre III. Sur ce point, voir le chapitre II.

## **6. Nombres**

Pour le détail de l'emploi des lettres ou des chiffres dans l'écriture des nombres, on se reportera au *Lexique des règles typographiques*, à l'article « Nombres » (p. 122-127).

On compose en chiffres romains grandes capitales :

- − Les divisions principales d'un ouvrage : actes, parties, etc.
- − Les numéros dynastiques.

– Les noms de siècles s'écrivent en chiffres romains : Ier s. ou Ier siècle, XVIIe s. ou XVIIe siècle. En aucun cas, on n'utilisera les chiffres arabes.

On écrira donc : Au XVIIe siècle, sous le règne de Louis XIV, on joua *Bérénice* dont l'acte V fit pleurer le public.

## **7. Quelques abréviations courantes à utiliser dans les notes de bas de page**

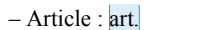

- Chapitre : chap.
- Ci-dessous, plus bas : *infra*
- Ci-dessus, plus haut : *supra*
- *Confer* (« comparez avec ») : cf.
- Édition, éditeur : éd.
- *Et cetera* : etc.
- $-$  Folio : f<sup>o</sup> (et non f<sup>o</sup> car o est la lettre finale de folio)

**Commenté [p6]:** On utilisera cette abréviation uniquement pour les articles de dictionnaire ou d'encyclopédie.

**Commenté [p7]:** Cette expression latine doit rester en italique, il ne s'agit pas d'une réelle abréviation.

**Commenté [p8]:** Cette expression latine doit rester en italique, il ne s'agit pas d'une réelle abréviation.

**Commenté [p9]:** On utilisera cf. en romain, jamais en italique. On ne l'emploiera que pour introduire une référence **à titre de comparaison**.

Dans les autres cas, utiliser Voir. N.B. L'abréviation V. est à proscrire.

**Commenté [p10]:** Etc. s'emploie toujours abrégé ; on ne fera pas

suivre l'abréviation de points de suspension ; on utilisera etc. en romain, jamais en italique.

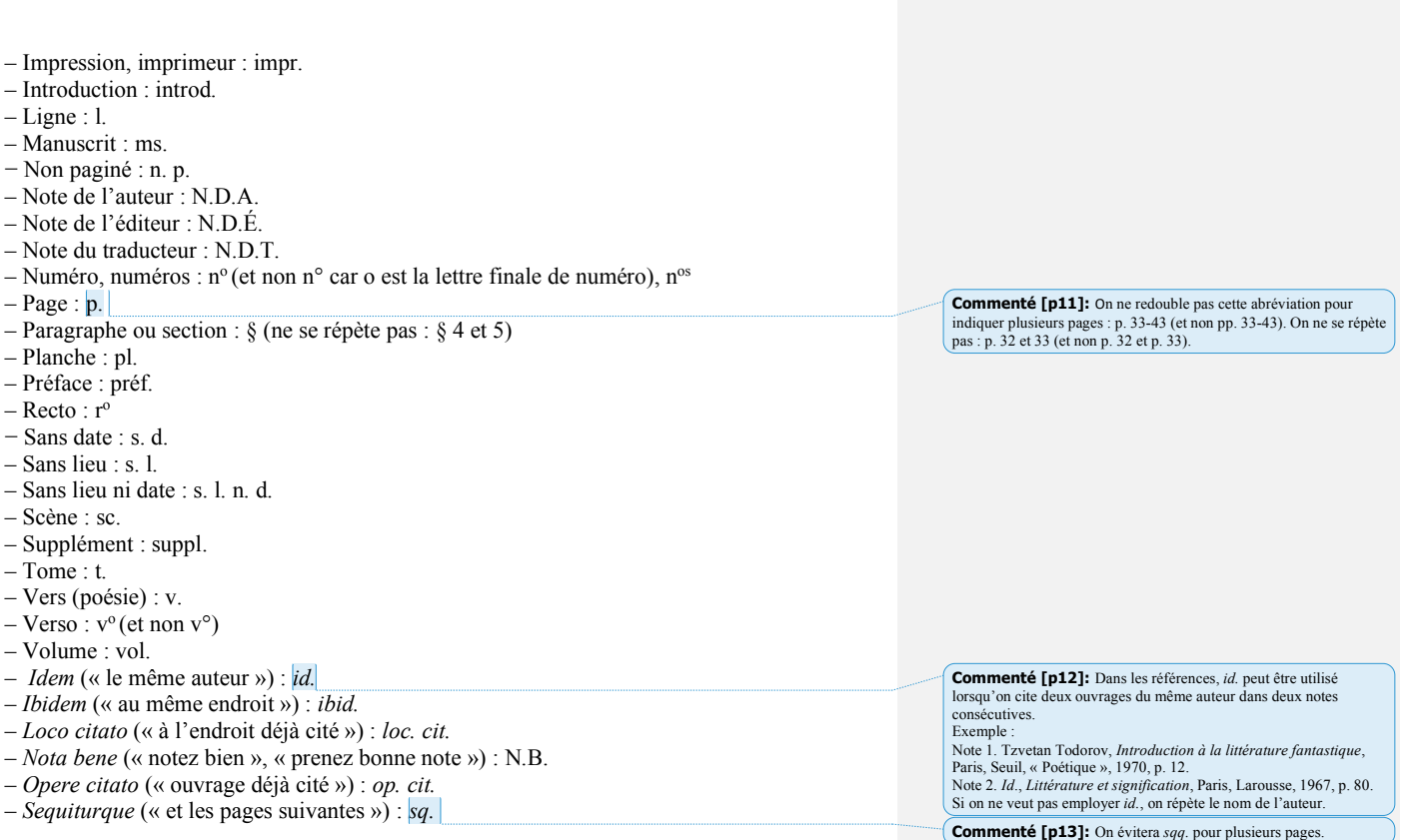

# **8. Quelques règles typographiques**

− On veillera à utiliser les apostrophes courbes : l'âme (et non l'âme).

− Les majuscules seront accentuées : À Rome, Émilie demeura seule (et non A Rome, Emilie demeura seule).

− On veillera à souder les voyelles doubles : l'œuvre (et non l'oeuvre).

− Citations en latin, grec ou langue étrangère : toutes les citations en langue étrangère doivent être saisies en italiques. Toute citation doit être accompagnée d'une traduction française.

# **Présentation de la bibliographie**

La bibliographie recense, sous forme de liste, tous les ouvrages ou articles référencés dans le mémoire, et seulement ceux-là. On distingue, traditionnellement, bibliographie primaire et bibliographie secondaire.

1. **La bibliographie primaire** contient la liste des ouvrages constituant le corpus sur lequel porte la recherche. Sauf opposition du directeur de recherche, la bibliographie primaire est rangée selon l'ordre chronologique de publication des textes originaux. Si on a utilisé une

édition électronique (Cédérom ou édition numérique), on la mentionnera dans la bibliographie primaire, en indiquant le titre, l'éditeur, le nom de la collection (non obligatoire), la date de publication.

2. **La bibliographie secondaire** contient la liste des ouvrages et des articles théoriques et critiques utilisés et référencés dans le mémoire pour l'étude du corpus. Elle doit être raisonnée, c'est-à-dire conceptuellement maîtrisée. Un classement purement alphabétique (longue liste de plusieurs pages où figurent pêle-mêle divers types de références) ou formel (avec des rubriques distinguant ouvrages, revues, actes de colloque, encyclopédies) n'est pas porteur de sens. Pour organiser votre bibliographie en rubriques, il faut partir du principe suivant : on part de ce qui est le plus proche du sujet et on élargit progressivement le champ.

Exemple de classement de bibliographique secondaire :

- − Études sur l'auteur, sur l'œuvre ou les œuvres du corpus
- − Thèmes pertinents (en fonction du sujet)
- − Technique littéraire (style, genre de l'œuvre, poétique, etc.)
- − Histoire littéraire portant sur la période
- − Histoire et civilisation
- − Outils (dictionnaires, grammaires historiques, etc.)

À l'intérieur de ces rubriques, la bibliographie secondaire est organisée, ouvrages et articles confondus, selon l'ordre alphabétique des noms d'auteurs.

3. La bibliographie primaire et secondaire obéit aux règles de composition suivantes :

− Même police que l'ensemble du travail. Même taille de police : corps 12.

− Interligne simple (un interligne supplémentaire entre chaque notice).

− Disposition en retrait négatif : la seconde ligne et toutes les lignes suivantes de la notice bibliographique sont en retrait par rapport à la première.

4. Chaque notice bibliographique sera composée des éléments suivants, séparés par des virgules : nom (en lettres capitales), prénom, titre, lieu d'édition, date de publication.

Pour un ouvrage, observez les exemples suivants :

LA FONTAINE, Jean de, *Fables*, éd. J.-Ch. Darmon et S. Gruffat, Paris, Le Livre de Poche, 2002.

BURGELIN, Claude, *Georges Perec*, Paris, Seuil, 1988.

Pour un article, on indique le n<sup>o</sup> du périodique, sa date de publication et la pagination. Exemple :

GUERRERA BREZZI, Francesca, « Fénelon nella critica dell'ultimo cinquantennio », *Cultura e scuola*, nº 77, janv.-mars 1981, p. 156-164.

Pour un article ou chapitre d'ouvrage collectif, observez l'exemple suivant :

**Commenté [p14]:** On utilise l'abréviation éd. pour l'éditeur scientifique d'un texte ancien

BARBÉRIS, Pierre, « Télémaque / modernité. Désir / roman / utopie et langage de la Contre-Réforme », dans Lanavère Alain (dir.), *« Je ne sais quoi de pur et de sublime… ». Télémaque*, Orléans, Paradigme, 1994, p. 21-52.

5. À la fin de la bibliographie secondaire, on peut ajouter une liste des sites consultés sur l'internet. Certains appellent cela une « sitographie », qui en ce cas figure à la suite de la bibliographie. Pour chaque site référencé, on veillera à indiquer clairement l'auteur (ou l'organisme), le titre du site, l'url et la date de consultation.

Observez l'exemple suivant :

Bibliothèque-musée de la Comédie-Française, « Molière en couleurs », https://www.comedie-francaise.fr/fr/expositions\_virtuelles/moliere-en-couleurs (consulté le 30/08/2022).

# **Table des matières**

Placée à la fin du mémoire, la table des matières reprend la totalité des divisions du texte (titres des chapitres, sections et sous-sections), en donnant la pagination pour faciliter la recherche du lecteur.

Observez le fragment suivant :

# **TABLE DES MATIÈRES**

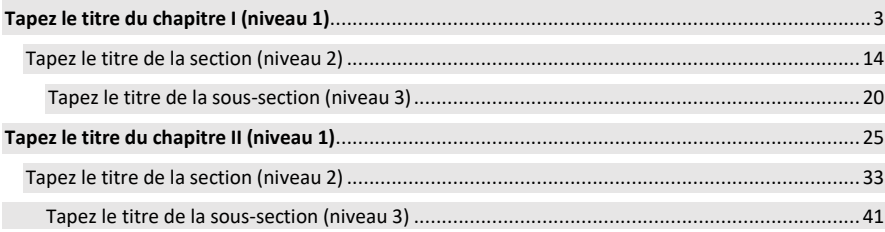

**Commenté [PC15]:** Les dates de consultation de sites internet s'écrivent sous la forme « JJ/MM/AAAA ». N.B. Tous les liens internet doivent être vérifiés.